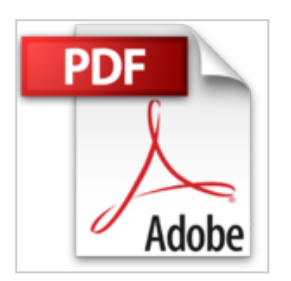

## **Windows 8**

Béatrice DABURON

La Télécharger *D* Lire En Ligne

**Windows 8** Béatrice DABURON

**[Download](http://bookspofr.club/fr/read.php?id=2746076063&src=fbs)** [Windows 8 ...pdf](http://bookspofr.club/fr/read.php?id=2746076063&src=fbs)

**[Read Online](http://bookspofr.club/fr/read.php?id=2746076063&src=fbs)** [Windows 8 ...pdf](http://bookspofr.club/fr/read.php?id=2746076063&src=fbs)

# **Windows 8**

Béatrice DABURON

**Windows 8** Béatrice DABURON

#### **Téléchargez et lisez en ligne Windows 8 Béatrice DABURON**

#### 320 pages

Présentation de l'éditeur

Ce livre vous présente l'ensemble des fonctionnalités de cette nouvelle version du système d'exploitation de Microsoft, Windows 8. Il est destiné à tout utilisateur d'un ordinateur équipé de Windows 8 muni ou pas d'un écran tactile. Vous découvrirez tout d'abord la nouvelle interface révolutionnaire Metro et les manipulations liées à une utilisation tactile du système ; vous découvrirez également l'interface de Bureau standard disponible dans les versions précédentes. Vous exploiterez la fonction multi-utilisateur qui permet de définir plusieurs utilisateurs sur un même micro-ordinateur. Vous apprendrez à gérer les fichiers, dossiers et unités (créer des dossiers, copier/déplacer des fichiers, graver ou compresser les fichiers, effectuer des recherches...). Vous découvrirez également quelques applications intégrées à Windows 8 tel que le Lecteur Windows Media. Lorsque vous serez familiarisé avec ce nouvel environnement, vous serez à même de le modifier en personnalisant le menu Démarrer, en paramétrant l'interface, en créant des raccourcis, en modifiant votre Bureau. Vous découvrirez dans la partie consacrée à la communication divers outils destinés à la numérisation (et télécopie) mais également au partage des données via un réseau (domestique ou professionnel). La dernière partie de ce manuel aborde des notions plus techniques sur les outils système (défragmentation, nettoyeur de disque), la sauvegarde et restauration des fichiers et du système, l'installation de périphériques et d'applications, la protection de votre ordinateur et la sécurité de vos données... Download and Read Online Windows 8 Béatrice DABURON #CFPS0I5W6GQ

Lire Windows 8 par Béatrice DABURON pour ebook en ligneWindows 8 par Béatrice DABURON Téléchargement gratuit de PDF, livres audio, livres à lire, bons livres à lire, livres bon marché, bons livres, livres en ligne, livres en ligne, revues de livres epub, lecture de livres en ligne, livres à lire en ligne, bibliothèque en ligne, bons livres à lire, PDF Les meilleurs livres à lire, les meilleurs livres pour lire les livres Windows 8 par Béatrice DABURON à lire en ligne.Online Windows 8 par Béatrice DABURON ebook Téléchargement PDFWindows 8 par Béatrice DABURON DocWindows 8 par Béatrice DABURON MobipocketWindows 8 par Béatrice DABURON EPub

### **CFPS0I5W6GQCFPS0I5W6GQCFPS0I5W6GQ**